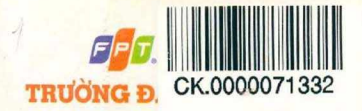

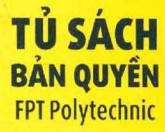

# **Joel Murach lay Harris** Lập trình cơ bản  $PHP_{v\grave{a}}$  MySQL **Murach's PHP and MySQL**

#### **Khởi động nhanh với PHP & MySQL**

Học cách xây dựng, kiểm thử, gỡ lãi ứng dụng PHP sử dụng cơ sở dữ liệu MySQL chỉ trong... 6 chương sách

#### **Hiểu và vận dụng PHP**

Học cách làm việc với form, các kiểu dứ liệu, phiên làm việc, cookie, hàm, đối tượng...

#### **Hiểu và vận dụng MySQL**

Học cách thao tác với các đối tượng cơ sở dữ liệu MySQL, sử dụng PHP và SQL để làm việc với cơ sở dữ liệu một cách chuyên nghiệp

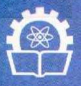

NHÀ XUẤT BẢN KHOA HỌC VÀ KỸ THUẬT

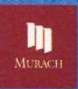

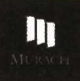

# **Lập trình CO' bản PHP và MySQL**

# **Murach's PHP and MySQL**

*Bản dịch tiếng Việt*

**Joel Murach Ray Harris**

**Dịch thuật và hiệu đính** *Trường Đại Học FPT*

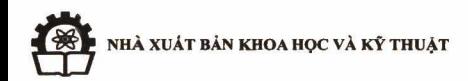

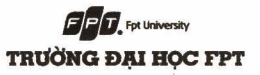

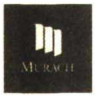

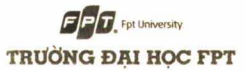

## **Tựa: Lập trình cơ bán PHP và MySQL**

**Tác giá: Joel Murach, Ray Harris**

#### Dịch thuật: Trường Đại học FPT

ISBN - 13 (Bản dịch): 978-604-67-0104-0

Phiên bản gốc lần 1. Bản quyền bản gốc © 2010 thuộc về Nhà xuất bản Murach

Phiên bản dịch lần 1. Bản quyền bản dịch tiếng Việt © 2013 thuộc về Trường Đại học FPT.

Toàn bộ bản quyền liên quan tới xuất bản phẩm này đã được đăng ký bảo hộ. Không phần nào trong xuất bản phẩm này được phép sao chép hay phát hành dưới bất kỳ hinh thức hay phương tiện nào, hoặc được lưu giữ trong cơ sở dữ liệu hay hệ thống truy cập, má không có sự cho phép trước bẳng văn bản của Trường Đại học FPT.

## **Original Title: Murach's PHP and MySQL**

#### **Author: Joel Murach, Ray Harris**

ISBN - 13 (Original edition): 978 1 890774 56 1

Original language published by Murach. Copyright © 2010 Murach & Associates, Inc

All rights reserved. This translation published under license. No part of this work may be reproduced or transmitted in any form or by any means, electronic or mechanical, including photocopying, recording, or by any information storage or retrieval system, without the prior written permission of the copyright owner and the publisher.

Vietnamese-language edition copyright © 2013 by FPT University. All rights reserved.

ISBN: 978-604-67-0104-0 (Vietnamese-language edition).

#### **Liên hệ họp tác về nội dung bản dịch tiếng Việt và phán phối**

Phòng Bản quyền vả Xuất bản, Trường Đại học FPT

Tầng 1, tòa nhà FPT Polytechnic, đường Hàm Nghi, KĐT Mỹ Đinh I, Từ Liêm, Hà Nội.

Điện thoại: (04) 7 305 9886 - (04) 7 308 0898.

*Email: [caodang@fpt.edu.vn.](mailto:caodang@fpt.edu.vn)*

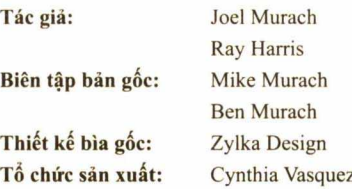

### **Sách cho các lập trình viên web**

*Murach's HTML, XHTML, and CSS Murach 's JavaScript and DOM Scripting Murach's ASP.NET 4 Web Programming with C# 2010 Murach s ASP.NET 4 Web Programming with VB 2010 Murach s Java Servlets and JSP (Second Edition)*

### **Sách dành cho các lập trình viên cơ** *sở dữ* **liệu**

*Murach 's Oracle SQL and PL/SQL Murach's SQL Server 2008 for Developers Murach's ADO.NET 4 Database Programming with C# 2010 Murach s ADO.NET 4 Database Programming with VB 2010*

### **Sách vế Visual Basic, c# và Java**

*Murach s c # 2010 Munich's Visual Basic 2010 Murach s Java SE 6*

### **Sách dành cho các lập trình viên máy tính lớn IBM**

*Murach's OS/390 and z/OS JCL Murach 's Mainframe COBOL Murach s CICS for the COBOL Programmer DB2 for the COBOL Programmer, Part 1* 

**Để tìm hiểu thêm về các cuốn sách của Murach, xin vui lòng ghé thiăm trang web của chúng tôi**

*[www.murach.com](http://www.murach.com)*

# **Hướng dẫn tra cứu gói tài nguyên kèm sách được tải về theo hưởng dẫn ở Phụ lục**

Khi tìm hiếu cuốn sách, các bạn lưu ỷ đọc hướng dẫn ờ Phụ lục A (đối với người dùng máy tinh PC) hoặc Phụ lục B (đối với người dùng máy tính Mac) đế tải về gói tài nguyên kèm theo sách cho phần ví dụ và bài tập ờ mỗi chương.

Bạn cũng có thê tài về gói tài nguyên kèm theo sách tại địa chì: <http://www.poly.edu.vn/> category/tai-nguyen (chọn cuốn sách, vào trang riêng và kích chuột vào tab *Tài nguvén kèm sách* đê tải về gói tài nguyên). Sau khi giải nén gói tài nguyên, bạn làm theo hướng dẫn ở Phụ lục đề copy các file vào đúng thư mục yêu cầu.

Trong phiên bàn dịch, chúng tôi đã tiến hành lược bò một số chuơng, đồng thời thay đồi thứ tự các chương so với sách gốc. Do đó, trong quá trình sử dụng gói tài nguyên được tái về, các bạn có thế đọc kỹ hướng dẫn trong Phụ lục để tìm đúng vị trí thư mục chứa gói tài nguyên, sau đó đối chiếu bảng dưới đây đê lựa chọn đúng thư mục tương ứng cùa mỗi chương trong phiên bãn dịch:

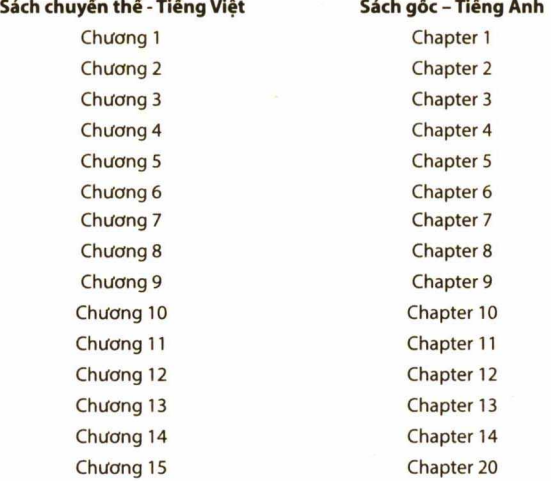

# **Mục lục**

**Giới thiệu**

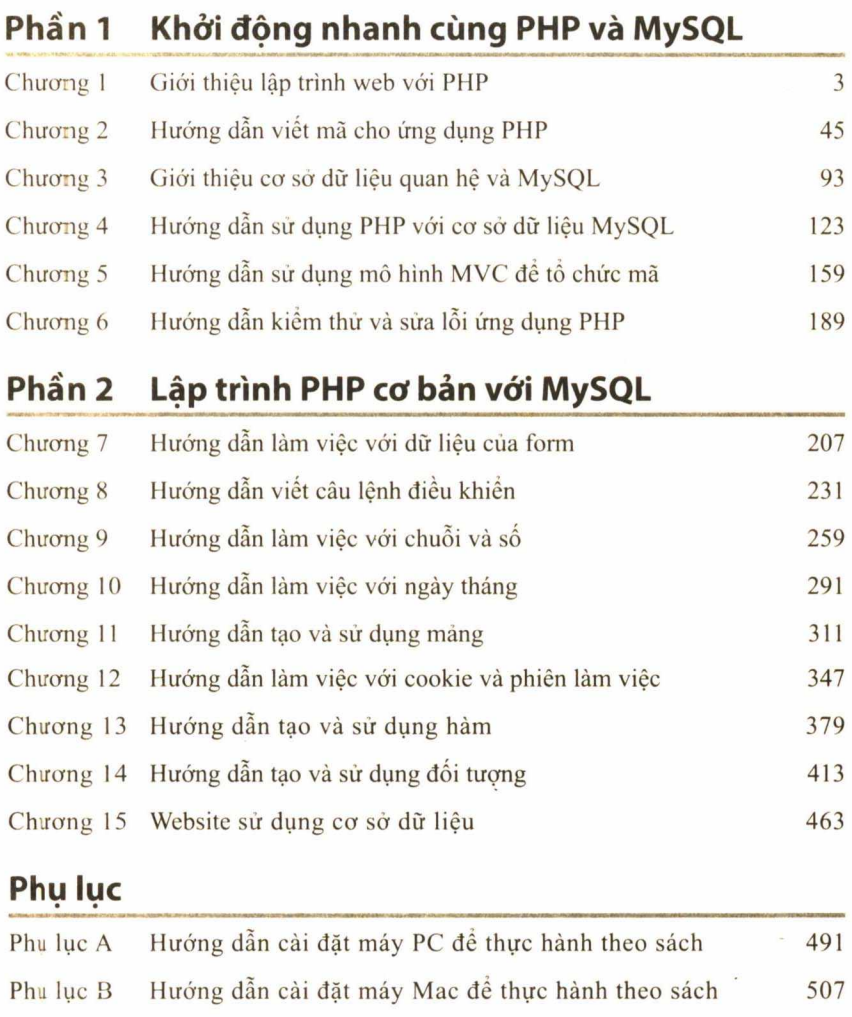

# **Mục lục chi tiết**

<span id="page-7-0"></span>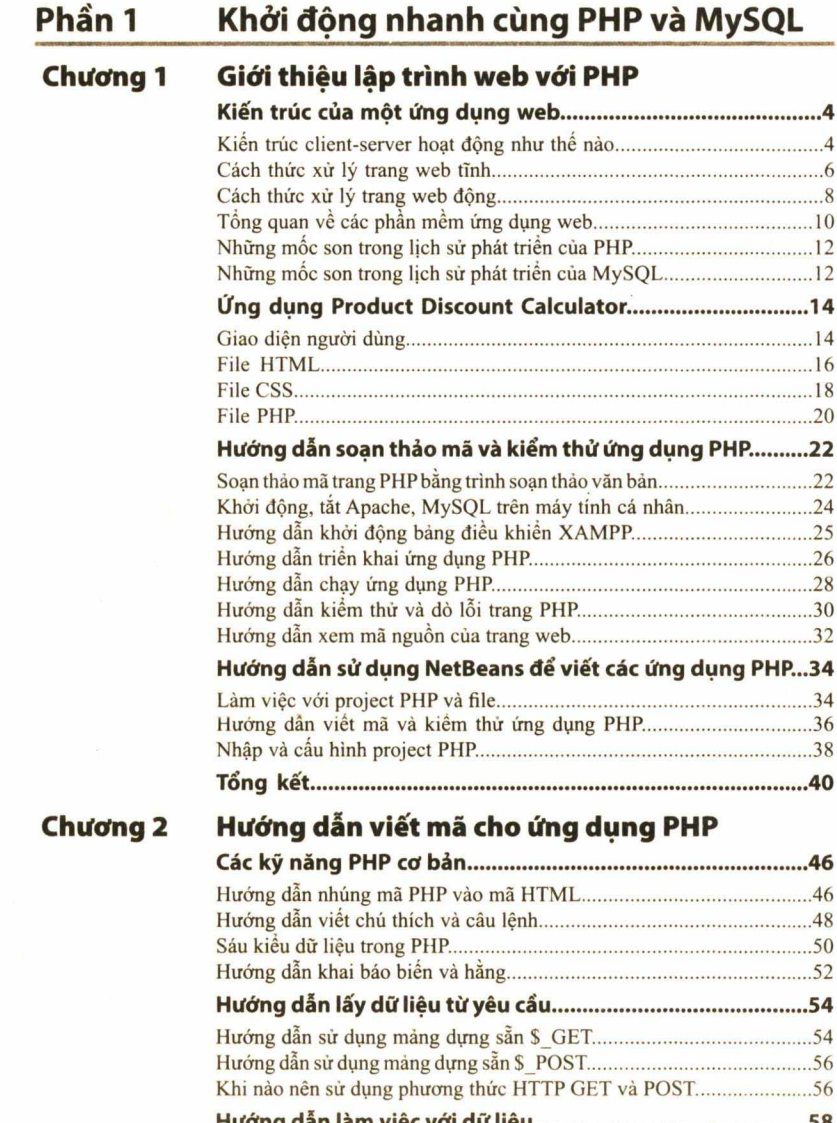

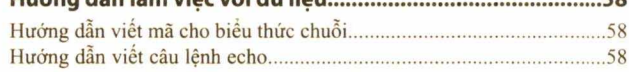

<span id="page-8-7"></span><span id="page-8-6"></span><span id="page-8-5"></span><span id="page-8-4"></span><span id="page-8-3"></span><span id="page-8-2"></span><span id="page-8-1"></span><span id="page-8-0"></span>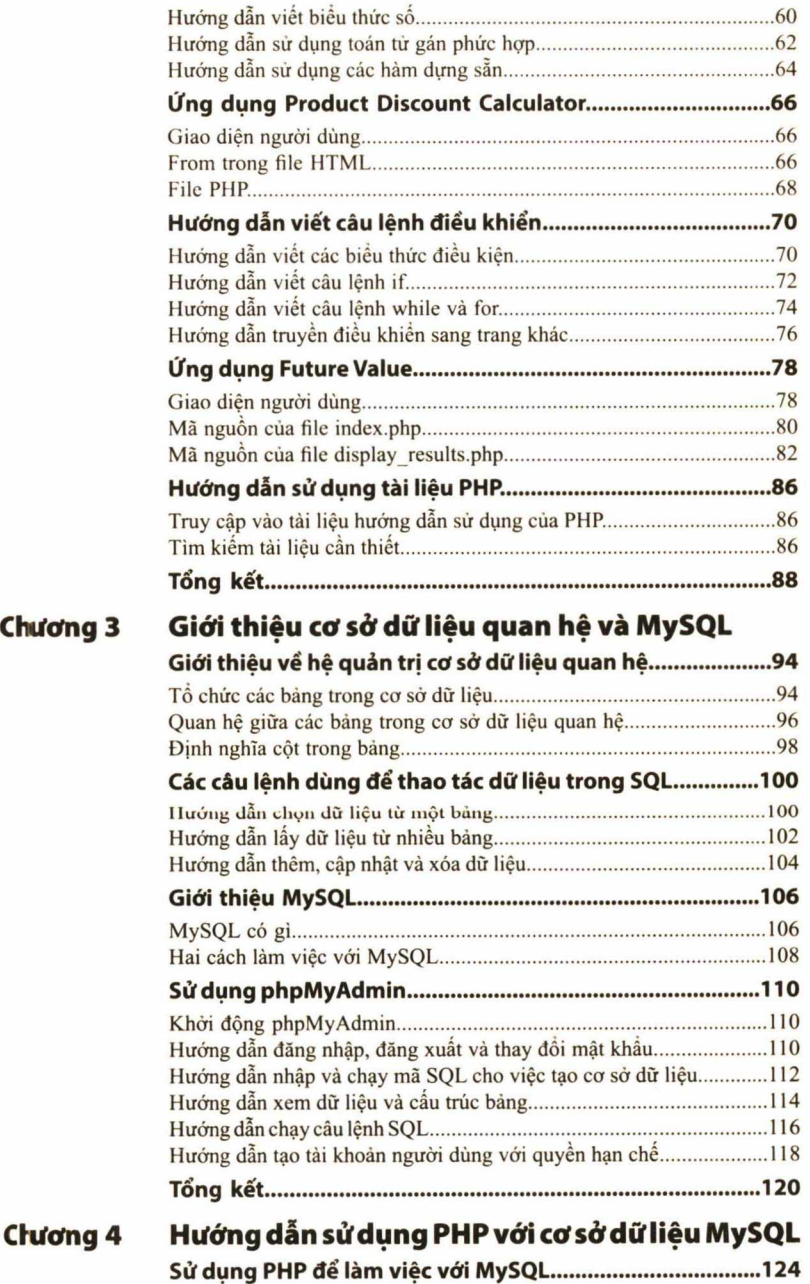

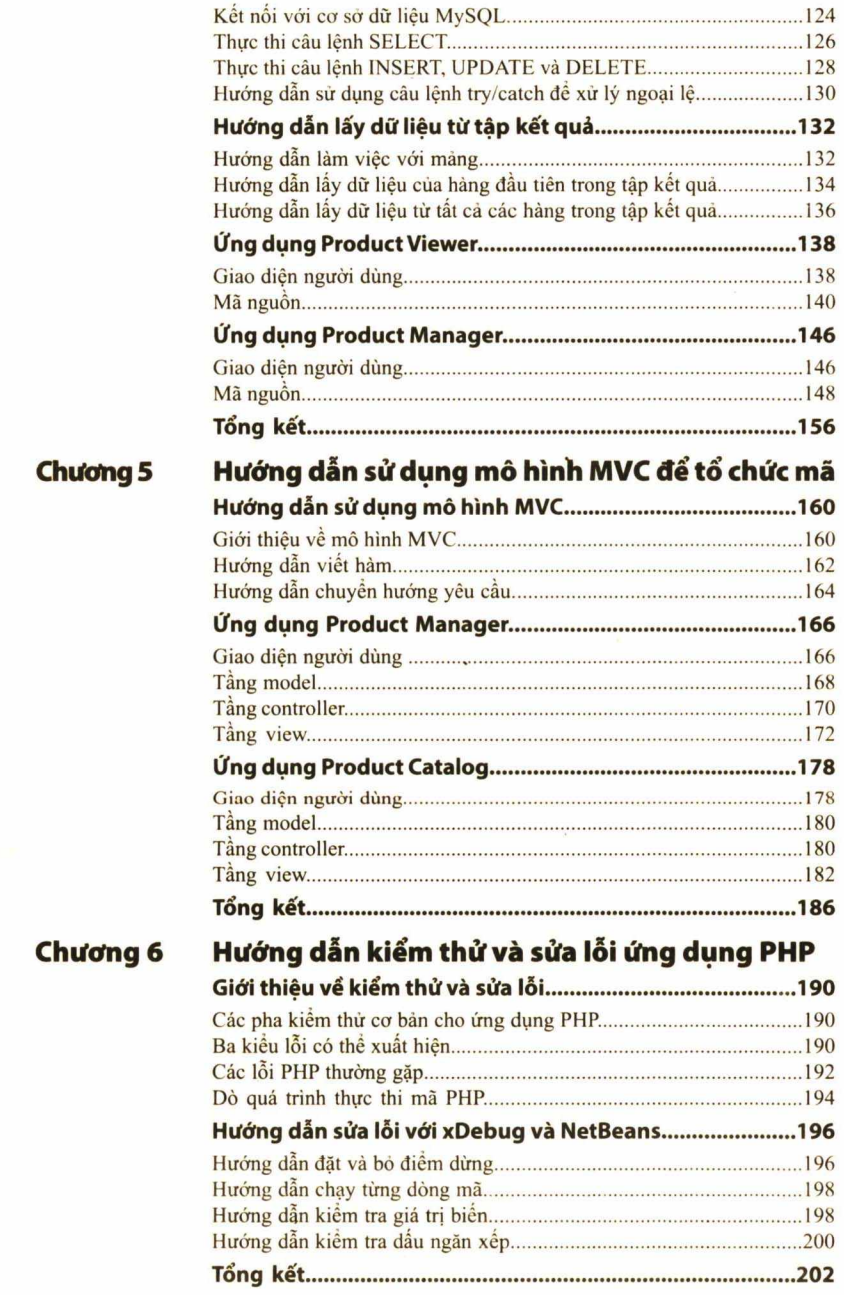